**TaskTimer Crack PC/Windows** 

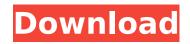

# TaskTimer Crack Keygen For (LifeTime) Latest

like ServerForLife.com. They offer free accounts which you can use on your own computer and still use POP3.) 2) Open the TaskTimer Program and go to :htdocs\software\tasktimer\examples\TaskTimerTasks.txt. You can open this file in notepad if you wish. 3) Open the TaskTimerConfigFile, click on the task you want to run, and then open the TaskTimerTasks file. 4) Edit the T

### **TaskTimer With Registration Code**

------ The TaskTimer Cracked Accounts application can be used to manage your time effectively between projects. It was designed to be a program that helps over-applied computer freaks and other obsessed workaholics manage their computing time effectively between projects. It achieves this by acting as a multiplestage, configurable, controllable "egg timer", constantly reminding you of the tasks you have to complete and how much time is left for each task. Too many times, I have sat down at night when the wife and kids are in bed and essentially wasted my time. (By "waste", I mean getting distracted reading web pages, playing a game for too long, and so on instead of applying my time effectively to the various projects that I am trying to juggle.) Plus, I always feel like I have no time to just plain RELAX with a computer game now and then. This leads to frustration as I go to bed not having accomplished anything, not having relaxed, and not having used my time effectively. TaskTimer fixes this. It's basically an egg timer that serves as both a priority list and a realtime controllable "nag" that I use to remind myself what I should be working on and for how long. It works by displaying a task and a countdown, then beeping when the time for that task has elapsed (an alarm) and then displaying the new task. Tasks can also be paused, or skipped entirely. By including \*all\* of the things I want do on the computer, from answering email to fixing PCs to programming to playing games, I can go to bed knowing that I've used my time as effectively as possible -- that every task got a slice of my computing time. In other words: If you've spread yourself too thin and can't manage your time effectively, this is the program for you. The TaskTimer properties allow you to configure the timer as follows: TASK MINUTES: The minimum amount of time to end the timer. TASK BELL: Whether you want the timer to make a sound. TASK WALLCLOCK: Whether you want the timer to be a wall clock. When a task reaches the end of it's time, the timer will sound the beep, display the current task, and display the new task. If you hold down the shift key, you'll be able to select a different task by simply clicking the task. If you hold down the control key, b7e8fdf5c8

# **TaskTimer Crack Full Version**

- Alarms and reminders for different projects, including the tasks to do in each project, how long each task should take, and if the task is "True" or "False" (including a configurable "True" range to choose from). - Configurable to show different alarms depending on time of day. - A "skipped time" option to show skipped times without having to count up from one minute to the next (just click the red button). - Configurable to show two sets of buttons, one for each trackball with which you control the program, instead of just a single trackball (four-way is the default, but you can set it to fiveway). - Configurable to run in the Tray or floating above the TaskBar, and in the tray it's configurable to float both horizontally or vertically - You can run it in the tray and have it act like a shortcut to the desktop - Configurable toolbars, and buttons to open the TaskTimer Settings (they're actually a whole group of buttons, which you can also change the color of to change the look and feel of the entire program). - Ouick launch buttons (in other words, a "HotKeys" system) to quickly access and turn on/off any of the buttons, as well as when a button is currently on (everything has a configurable range of which states to show by default, not to mention how many of each state there can be shown). -Runs as a tray icon or as a window, either way you can alter the Tray or the window size to suit your preference. - Works in the Windows XP Mode! - Configurable to have TaskTimer launch when you start a game (remember to have started the game already before running TaskTimer, of course). - Can run in configurations of one, two, three, or four "tracks", which are like windows: you can set them to be on top of each other or not, set their size to a percentage of each other's size, and set them to be roughly the same size, or the same size or different sizes. - Can even have TaskTimer set to always run (especially if you have more than one task), use it to start a game, or set it to never run unless you click a button (and that button can be changed to always or never run). - You can have TaskTimer show the main panel when it first starts. the "count down" when it

### What's New In TaskTimer?

Using a configurable priority list of tasks to track and to remind you of things to do, TaskTimer offers a complete, yet simple interface for efficient task management. On top of that, you can automate your time using a realtime "nag" to beep every time a task has been completed or is about to expire. Wanting to add support for the new themes, I started looking around the file and realized that in order to support the new themes, I would have to make some changes to the Header.php file. I'm not exactly proficient when it comes to PHP, but I got it done. Any feedback is appreciated. If this works and is easy to use, I plan on adding support for the other themes. Then, I'll add support for the resizing of the header and footer as well. I think I'm going to call this version 1.1. This version supports Windows 2000 (Windows 98 as well, but it's a bit buggy) and the very latest Windows XP. The SuperEdit HTML editor was one of the first programs I wrote. I'm obviously not the best programmer, but I wanted to make something that would make it easy to create web pages, so I made something that looks a lot like the Notepad text editor, but with many more features. Of course, it's not the complete picture, and it only works in Windows, but it will help you edit HTML, XHTML and other web page related documents quickly and easily. SuperEdit is actually a fork of the well known Notepad, but I've added a much larger number of features. I also included a simple text editor to help you write documentation. If you're just getting started with HTML, this editor is very helpful. The aim is to have a program that will make easy to create and maintain web pages. SuperEdit's Features: 1. It's very small, only 4.5 megs 2. It works in Windows 95, 98 and ME, Windows NT, Windows 2000 and Windows XP 3. It features several projects, which allow you to create projects that can be copied to other computers 4. It features built-in help (via the F1 key), all the most common HTML tags, and special features such as the ability to make a web page split into several sections (using the tag), a very simple url/location manager, the ability to make files with multiple monitors, and a full internet explorer (

# System Requirements For TaskTimer:

General: Windows 7/8 (64 bit) or Windows 10 (64 bit) Intel i3 3.0 GHz or AMD Phenom II X4 3.0 GHz 8GB RAM Nvidia GTX 670 2GB Intel Core i7-4790 3.6 GHz Intel Core i5-4570 3.0 GHz Intel Core i5-4590 3.0 GHz 16GB RAM AMD RX 470 3GB Windows 7

Related links:

https://www.cameraitacina.com/en/system/files/webform/feedback/wizacha607.pdf

https://www.debeiaard-utrecht.nl/advert/wavesim-crack-serial-number-full-torrent-x64-latest/

https://9escorts.com/advert/fileservity-product-key-full-download/

https://sfinancialsolutions.com/wp-content/uploads/2022/07/zacwer.pdf

https://workschool.ru/upload/files/2022/07/88RogAGZtOuRCnNizhch\_04\_3ea20ee47d420bac05dad0891cfbe991\_file.pdf https://clubnudista.com/upload/files/2022/07/buooy1qhyFewO4wOfevo\_04\_f14074bdd172d4603bc7a2101fc7376d\_file.p df

https://cuteteddybearpuppies.com/2022/07/designview-crack-activator-download-x64/

https://gjurmet.com/en/mega-backup-crack-serial-key-free/

https://boomerlife-icaniwillwatchme.com/wp-content/uploads/2022/07/Panoplia\_Preprocessor.pdf

https://sfinancialsolutions.com/stads-crack-keygen-for-windows/

https://www.surfcentertarifa.com/outputchanger-crack-free-2022/

http://flababab.yolasite.com/resources/Space-Calculators-Crack--Free-Download-2022-New.pdf

https://wmich.edu/system/files/webform/Efficient-Notes-Free.pdf

https://tuscomprascondescuento.com/wp-content/uploads/2022/07/valdome.pdf

http://hotelthequeen.it/2022/07/04/linguix-for-chrome-free-registration-code-mac-win-latest/

https://huetten24.com/blogpro-portable-crack-win-mac-latest-2022/

https://tiowertveterdingta.wixsite.com/ilgalourti/post/keynote-nf-3499-crack-with-product-key-download-for-windows https://acsa2009.org/advert/notes-story-board-download-3264bit-march-2022/

https://www.sozpaed.work/wp-content/uploads/2022/07/Pinhole\_Camera\_\_Download\_Updated2022.pdf http://fajas.club/?p=28542